## **【技術・家庭(技術分野)・中1・「製作のための技能」】①**

### **育成を目指す資質・能力**

材料や加工の特性等の原理・法則と、材料の製造・加工方法等の基礎的な技術の仕組みについて理解できる。

### **ICT活用のポイント**

正しいのこぎりの使用法を理解させる際、ICT端末に「のこぎり引きがうまくできていない例」の動画を送り、課題となる点を意識させる。

各自の取組みをICT端末で動画撮影し、よりよいのこぎり引きの方法について、考えを深めさせる。

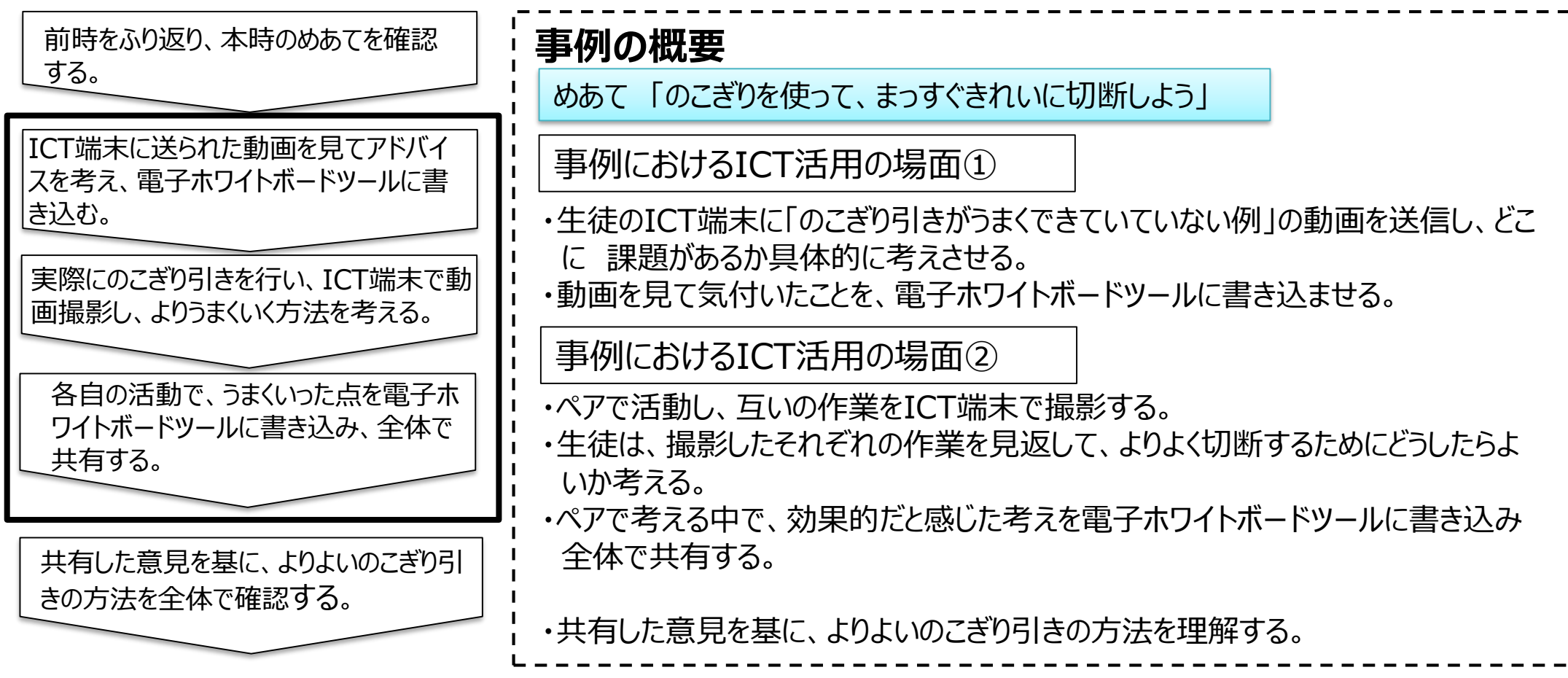

# **【技術・家庭(技術分野)・中1・「製作のための技能」】②**

#### 【事例におけるICT活用の場面①】

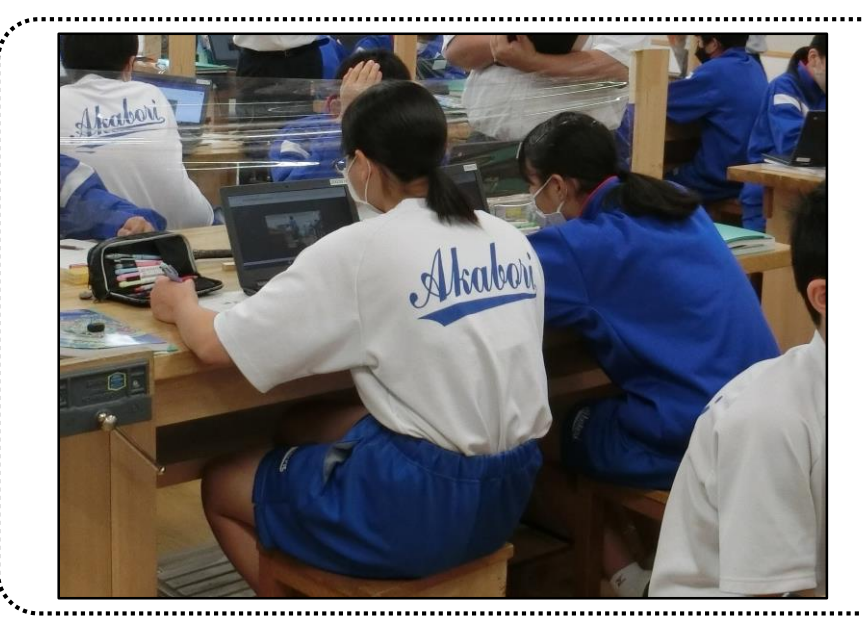

・ICT端末に送られた、 「のこぎり引きがうまくできていてい ない例」の動画を確認する。必要に応じて拡大することで 、細かい点まで見ることができる。

・動画を見て「アドバイス」という形で「どこを改善したらうまく いくか」を考えさせ、電子ホワイトボードツールに書かせるこ とで、自分の作業に生かすことができるようにする。

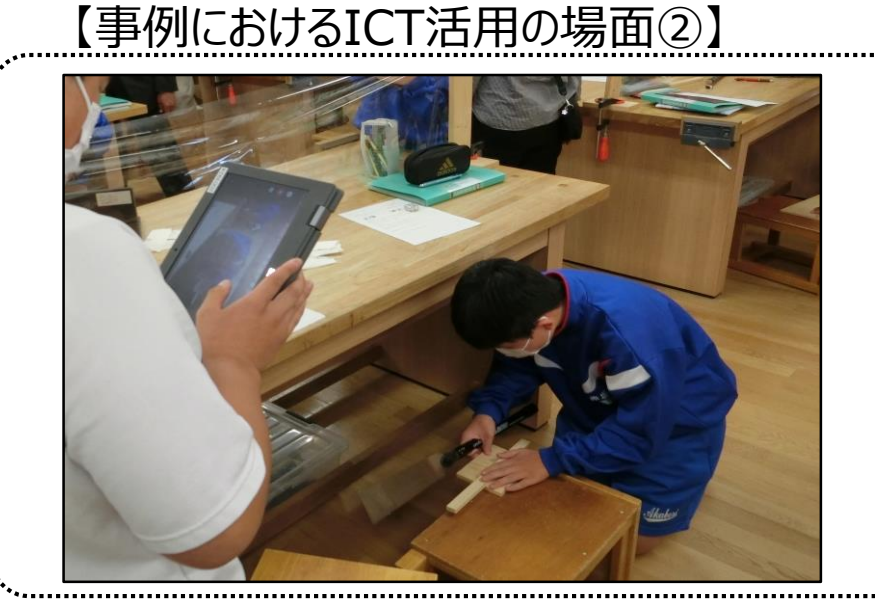

・ペアで活動し、各自の作業をICT端末で撮影する。実 際に作業する姿を撮影し、事前に動画で確認した課題と を踏まえて見返すことで、自分の作業をより客観的にふり 返り、改善することができる。

・ペアで「どうしたら、まっすぐきれいに切断し、切断面が直 角になるか」を考える中で、効果的だと感じたことを電子ホ ワイトボードツールに書き込み、全体で共有できるようにす る。

【活用したソフトや機能:動画撮影機能 電子ホワイトボードツール機能】